#### Empecemos con un bot de Telegram

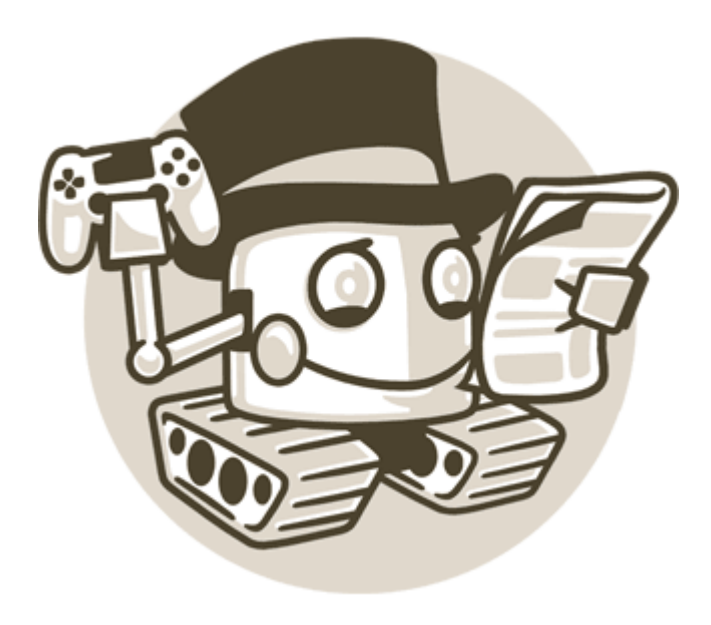

#### Yo

• Desarrollador Python en Profitwell

# **ProfitWell**

• Hago malabares y clown

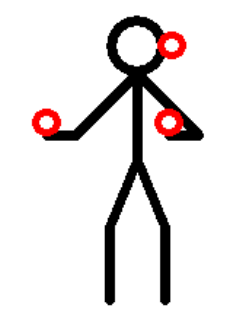

#### Que vas a encontra en la charla?

- Titulos con preguntas
- Cuerpos con bullets/viñetas
- Un poco de código
- Una idea general de como hacer tus bots

#### Por qué doy ésta charla?

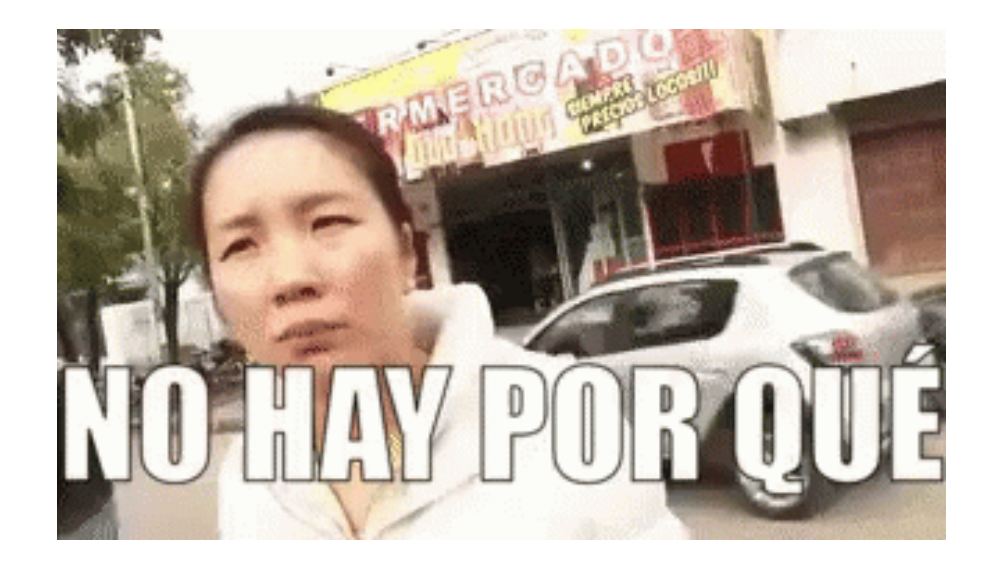

## Telegram resumido asi nomás

- App de mensajeria y llamadas
- Chat secretos autodestruibles
- Stickers, mensajes de video, nube propia
- Transferencia de archivos hasta 1,5 gigas

## Telegram y sus Bots

- Mandar notificaciones o noticias
- Integrar con otros servicios
- Ser herramientas útiles, juegos o servicios sociales
- Administrar grupos y canales

https://core.telegram.org/bots/api

## Que nos brinda Telegram?

- API abierta
- Comandos y Teclado Custom
- Alertas de monitoreo de nuestros bots
- y más

### Lo que no nos dá

- Guardar session, historial o memoria de los mensajes
- Host de nuestro bots

## Long polling vs Webhook

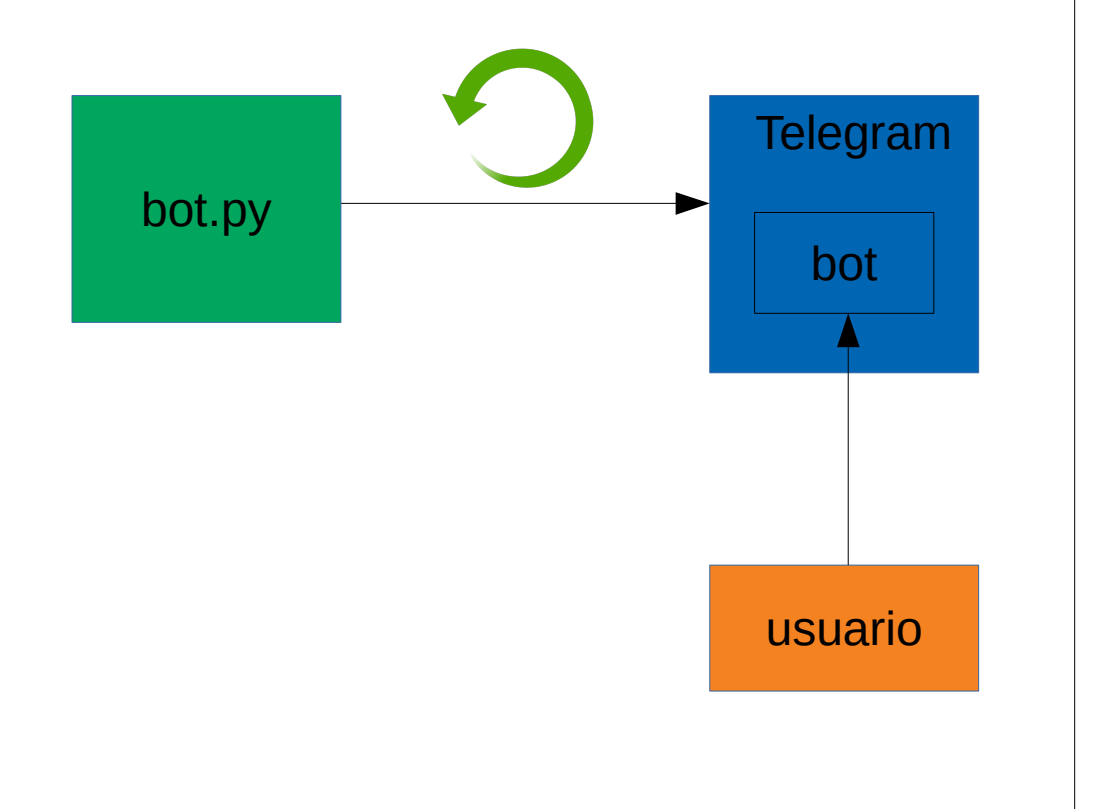

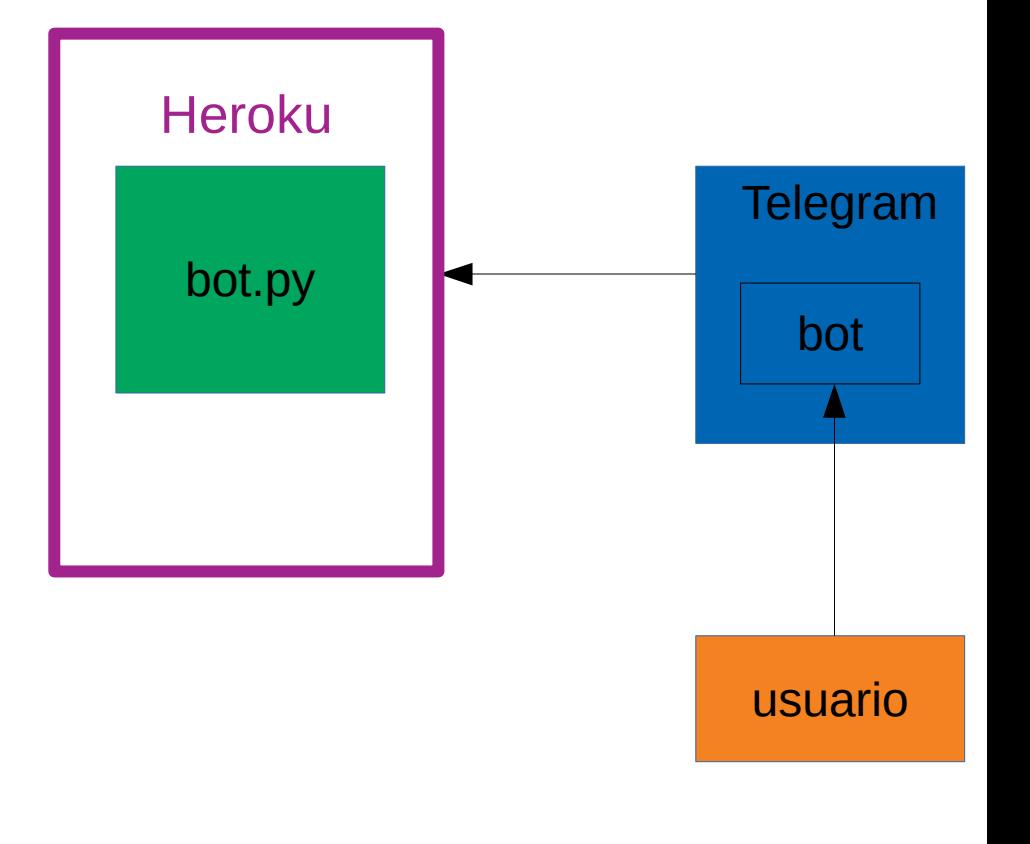

## Long poling vs Webhook

- Lllamar a getUpdates
- Hay que guardar registro de las procesadas
- Puede correr en nuestra maquina
- Configurar webhook
- Bot disponible en internet
- Https
- Un mismo server puede alojar varios bots

### Como se hace?

- Hablar con el Botfather
- Crear el bot
- Guardar Token

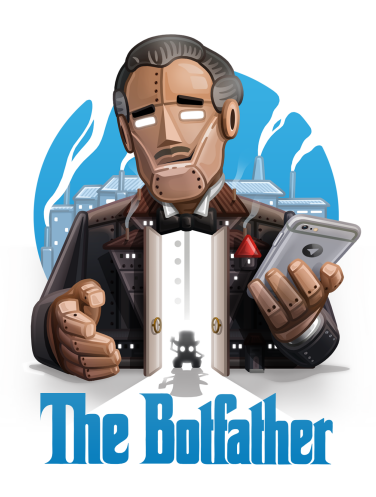

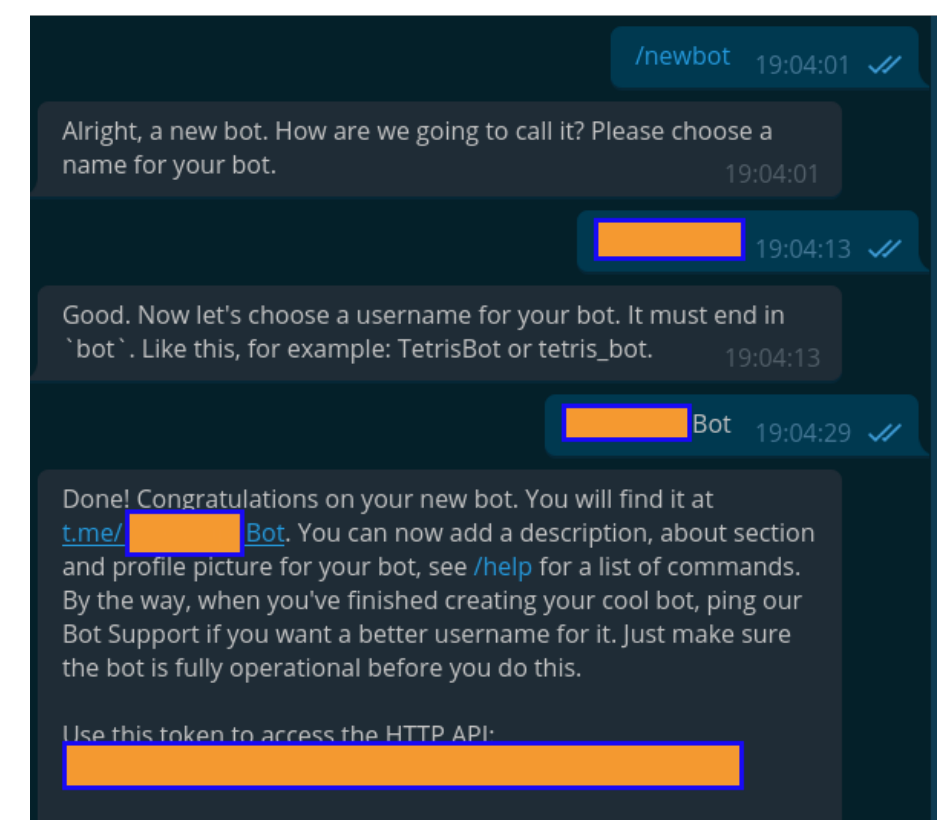

For a description of the Bot API, see this page: https://core.telegram.org/bots/api

## python-telegram-bot

- Python  $2.7$  y  $3.3+$
- Instalable via pip
- Provee clases y funciones
- Hay ejemplos aunque la doc no es muy completa

https://python-telegram-bot.org/

## Demostración que queremos que funcione

Querés que te cuente el cuento de la buena pipa?

## @BuenaPipaBot

#### Buena Pipa Bot @BuenaPipaBot

```
1 from telegram.ext import Updater, CommandHandler, MessageHandler, Filters
 \overline{2}3 PREGUNTA = "Ouerés que te cuente el cuento de la buena pipa?"
 \overline{4}5
 6 def start(bot, update):
       bot.send message(update.message.chat id, PREGUNTA)
 \overline{7}8
 \mathbf{q}10 def prequntar(bot, update):
       update.message.reply text(
11
12'{0}, yo no dije "{1}". Yo dije "{2}"'.format(
13
                update.message.chat.first name, update.message.text, PREGUNTA
14
15
16
1718 updater = Updater("BUENA PIPA TOKEN")
19 dispatcher = updater.dispatcher
20 dispatcher.add handler(CommandHandler("start", start))
[21 dispatcher.add handler(MessageHandler(Filters.text, prequntar))
22
23 updater.start polling()
24 updater.idle()
```
#### Pieda, papel o tijera?

## @PiPaTiBot

#### PiPaTi **@PiPaTiBot**

```
1 import os
 \overline{2}3 from flask import Flask, request
 4 from telegram import Update, Bot
 5 from telegram.ext import Dispatcher, CommandHandler, MessageHandler, Filters, CallbackQueryHandler
 6
 7 from piedra papel tijera bot import jugar, button
 -8
 9 app = Flask( name )1011 token = os.getenv("PIPATI TOKEN")
12 bot = Bot(token)13 dispatcher = Dispatcher(bot, None, workers=0)
14 dispatcher.add handler(CommandHandler("start", jugar))
15 dispatcher add handler (MessageHandler (Filters text, jugar))
16 dispatcher.add handler(CallbackOueryHandler(button))
17
18
19 @app.route('/pipati', methods=['POST'])
20 def pipati():
       update = Update.de json(request.get json(force=True), bot)
21
22
       dispatcher.process update(update)
23
       return "ok"
24
```
#### Admin:admin

#### Podemos obtener nuestro ID y usarlo para comandos internos (@userinfobot)

## 7  $\blacksquare$

7  $\blacksquare$ 

#### Gracias a todes